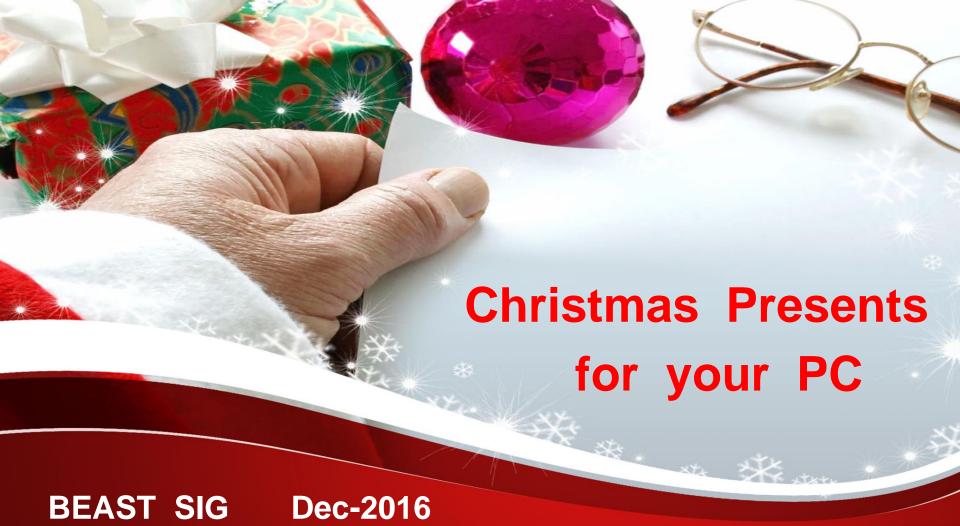

## Agenda

- Backups
- Quick Clean
- Performance Issues
- Physical Clean
- Hardware Upgrades
- Removing Old Programs
- Duplicate Files
- Software Additions

## **Backups**

- Critical first steps . . .
- Maybe use Macrium Reflect or True Image
- Image Backup System and Data
  - preferably to an External HD (later disconnected)
  - then provides Crypto-Locker protection
- Create CD or USB Recovery Disk
  - know how to boot from it, and prove it works OK
- Create System Restore Point
  - via Control Panel / Recovery / Configure System Restore

## **Quick Clean**

- Run CCleaner (free sw)
  - Clears Recycle Bin, Temp files, Browser Cache
  - maybe do a Registry Clean (use Backup option!)
- Run MalwareBytes (or equivalent)
  - Scan for any lurking virus components
  - Scan / Remove PUPs (Potentially Unwanted Programs)
  - ... ADW now part of MalwareBytes
- Maybe run Spy-Bot S&D as 2<sup>nd</sup> opinion . . .

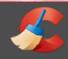

### **CCleaner Free**

Windows 10 Pro 64-bit Intel Core2 Duo CPU E6850 @ 3.00GHz, 4.0GB RAM, NVIDIA GeForce GT 610

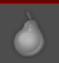

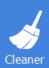

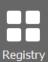

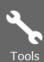

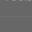

Options

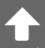

| Windows                                                                                                    | Applications  |                                                                       |                               |          |          | 10          | 0% |
|----------------------------------------------------------------------------------------------------|---------------|-----------------------------------------------------------------------|-------------------------------|----------|----------|-------------|----|
| <ul> <li>✓ Microsoft Edge</li> <li>✓ Internet Cache</li> <li>✓ Internet History</li> <li>✓ Cookies</li> <li>✓ Download History</li> </ul> |               |                                                                       | emoved. (Approximate size)    |          |          |             | ^  |
|                                                                                                    |               | Details of files to be deleted (Note: No files have been deleted yet) |                               |          |          |             |    |
| ✓ Session                                                                                                    | ad LIDLa      | Internet Explore                                                      | er - Temporary Internet Files | 5,124 KB | 3 files  |             |    |
| Recently Type Saved Form I                                                                                                    |               | Windows Explo                                                         | er - Recent Documents         | 3 KB     | 6 files  |             |    |
| Saved Passwo                                                                                                    |               | Windows Explo                                                         | er - Thumbnail Cache          | 22 KB    | 6 files  |             |    |
| € Internet Explorer                                                                                                    |               | System - Windo                                                        | ws Log Files                  | 9,728 KB | 19 files |             |    |
| <b>✓</b> Temporary Ir                                                                                                    | nternet Files | Firefox - Interne                                                     | et Cache                      | Skipped  |          |             |    |
| ✓ History                                                                                                    |               | Firefox - Interne                                                     | et History                    | Skipped  |          |             |    |
| ✓ Cookies                                                                                                    | Lupi          | Firefox - Session                                                     | 1                             | 21 KB    | 5 files  |             |    |
| Recently Type  Index.dat file                                                                                                    |               | Applications - C                                                      | Office 2010                   | 2 KB     | 3 files  |             |    |
| ✓ Index.dat file                                                                                                    |               |                                                                       |                               |          |          |             | V  |
|                                                                                                    | Form History  | r                                                                     |                               |          |          |             |    |
| Saved Passwo                                                                                                    | ·             | Analyze                                                               |                               |          |          | Run Cleaner |    |
| Windows Explo                                                                                                    | rer           |                                                                       |                               |          |          |             |    |

## **Performance**

### Un-needed Start-Up programs

- For Win-7, use Msconfig. For Win-8 +, use Task Manager
- use Google to clarify need (most = No )
- disable un-needed start-up programs (eg. Adobe Updater)

### Use Task Manager to identify bottlenecks

- sort columns to show biggest jobs / tasks
- usually CPU and paging (ie. Memory shortage)
- may need Resource Monitor to show files in use
- can kill tasks seperately to see effect

| □ Task Manager File Options View                                  | Win 8 d               | onwards  | -               |  |  |  |
|-------------------------------------------------------------------|-----------------------|----------|-----------------|--|--|--|
| Processes Performance App history Start-up Users Details Services |                       |          |                 |  |  |  |
| Name                                                              | Publisher             | Status   | Start-up impact |  |  |  |
| Cool Beans System Info                                            | Cool Beans Software   | Enabled  | Not measured    |  |  |  |
| Classic Start Menu                                                | IvoSoft               | Enabled  | Not measured    |  |  |  |
| Spybot - Search & Destroy tray access                             | Safer-Networking Ltd. | Disabled | None            |  |  |  |
| Citrix FTA, URL Redirector                                        | Citrix Systems, Inc.  | Disabled | None            |  |  |  |
| Citrix Connection Center                                          | Citrix Systems, Inc.  | Disabled | None            |  |  |  |
| ArcSoft Connect Daemon                                            | ArcSoft Inc.          | Disabled | None            |  |  |  |
| WinFast DTV Schedule                                              | Leadtek Research Inc. | Disabled | None            |  |  |  |
| Makes sure Spybot 2 is there on Wind                              | Safer-Networking Ltd. | Disabled | None            |  |  |  |
|                                                                   | Piriform Ltd          | Disabled | None            |  |  |  |
| Microsoft OneDrive                                                | Microsoft Corporation | Disabled | None            |  |  |  |
| NVIDIA Update Backend                                             | NVIDIA Corporation    | Disabled | None            |  |  |  |

# **Physical Clean**

- Disconnect Power, Open case carefully
  - Remove dust from fans, radiators, surfaces
  - Use Paint Brush, Canned Air blast?
  - Special USB Vacuum Brush
- Clean out dust (and Crumbs) from Keyboard
  - USB Vacuum is ideal . . . .
  - Care with Household Vacuum Cleaner
- Clean out goo from Mouse Rollerball / Optics

## **HW Upgrades**

- Add memory: 2 GB / \$30+
- Add SSD: 120 GB / \$60
- Add external HDD (for Backups, Protection)
- New Monitor: 24" / \$160, 27" / \$250
- TV Tuner: \$40
- New Printer: InkJet MFP / \$50 \$300
- New Keyboard / Mouse: \$20+
- New PC: \$300 to \$3,000...

# **Old Programs**

- Over time, many trial or superseded programs
- Use Control Panel / Programs & Features list
  - sort alphabetic, date installed, size etc
- Removal
  - try Programs Uninstaller first
  - Uninstall from CP / Programs
  - Ccleaner / Tools /
  - Revo Un-installer fro complete removal

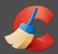

Options

### **CCleaner Free**

Intel Core2 Duo CPU E6850 @ 3.00GHz, 4.0GB RAM, NVIDIA GeForce GT 610

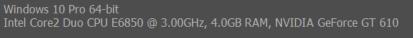

Select a program from the list you want to remove from your computer

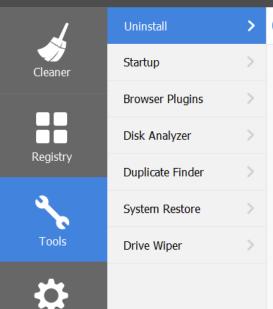

| Programs to Remove          | Publ  | Install Date | Size    | Ver    |
|-----------------------------|-------|--------------|---------|--------|
| 3D Builder                  | Micr  | 1/12/2016    |         | 12.0   |
| 4K Video Downloader 4.1     | Ope   | 11/11/2016   | 103 MB  | 4.1.   |
| 7-Zip 16.04 (x64)           | Igor  | 28/10/2016   | 4.75 MB | 16.0   |
| Adobe Flash Player 23 NPAPI | Ado   | 13/11/2016   | 19.2 MB | 23.0   |
| Alarms & Clock              | Micr  | 13/12/2016   |         | 10.:   |
| S App Installer             | Micr  | 31/08/2016   |         | 1.0.   |
| 🌌 Asphalt 8: Airborne       | GA    | 13/10/2016   |         | 2.7.   |
| Belarc Advisor 8.5c         | Bela  | 1/09/2016    | 6.31 MB | 8.5.   |
| Calculator                  | Micr  | 13/12/2016   |         | 10.:   |
| Camera                      | Micr  | 12/12/2016   |         | 201    |
| 🐧 Canon MP480 series MP Dri |       | 31/08/2016   |         |        |
| Canon My Printer            | Can   | 1/09/2016    | 13.1 MB | 3.3.   |
| CCleaner                    | Pirif | 15/12/2016   | 19.0 MB | 5.2! ¥ |
| <                           |       |              |         | >      |

| Uninstall         |
|-------------------|
| Repair            |
| Rename            |
| Delete            |
| Q Search          |
|                   |
|                   |
| Save to text file |

# **Duplicate Files**

- Same file, same name, multiple locations
  - Use CCleaner-Tools for initial scan and review

- Near same file (photos, music), different name
  - Suggest initial visual cleanup (esp. photos)
  - Use dupguru for content comparison
  - May need overnight scan and analysis
  - User review before any deletes

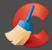

### **CCleaner Free**

Windows 10 Pro 64-bit
Intel Core2 Duo CPU E6850 @ 3.00GHz, 4.0GB RAM, NVIDIA GeForce GT 61

Searches for duplicate files

v5.25.5902 (64-bit)

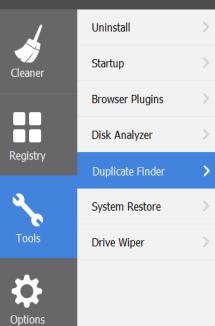

| <b>/</b>      |                         |                                                             |         |               |  |  |
|---------------|-------------------------|-------------------------------------------------------------|---------|---------------|--|--|
| <b>←</b> Back |                         |                                                             |         |               |  |  |
|               | Name                    | Path                                                        | Size    | Creation Date |  |  |
| File (        | Count: 2                |                                                             |         |               |  |  |
|               | SES-Nuna-Nov2011b.wmv   | G:\db-DocumentsSES\FTP-Files                                | 47.2 MB | 30/11/2011    |  |  |
|               | SES-Nuna-Nov2011b.wmv   | G:\db-Videos                                                | 47.2 MB | 30/11/2011    |  |  |
| File (        | Count: 5                |                                                             |         |               |  |  |
|               | data.zip                | G:\Pc-Training\GPS\GPS-Backup-NewProgs\iGO8                 | 42.3 MB | 29/09/2009    |  |  |
|               | data.zip                | G:\Pc-Training\GPS\GPS-Rebuild\iGO8                         | 42.3 MB | 29/09/2009    |  |  |
|               | data.zip                | G:\Pc-Training\GPS\GPS-TTS-Backup_sep12\iGO8                | 42.3 MB | 29/09/2009    |  |  |
|               | data.zip                | K:\iGo8 GPS\GPS5-Backup-July2016\iGO8                       | 42.3 MB | 29/09/2009    |  |  |
|               | data.zip                | K:\iGo8 GPS\Nav N Go iGO 8 R3 series - v8.3.4.117940 (Nov 3 | 42.3 MB | 29/09/2009    |  |  |
| File (        | Count: 2                |                                                             |         |               |  |  |
|               | Australia.dem           | G:\Pc-Training\GPS\GPS-Rebuild\iGO8\content\dem             | 129 MB  | 8/08/2009 7:  |  |  |
|               | Australia.dem           | K:\iGo8 GPS\GPS5-Backup-July2016\iGO8\content\dem           | 129 MB  | 8/08/2009 7:  |  |  |
| File (        | Count: 2                |                                                             |         |               |  |  |
|               | SES Forensic Search.avi | G:\Pc-Training\GPS\GPS-TTS-Backup-July\Video                | 24.1 MB | 4/01/2010 9:  |  |  |
|               | SES Forensic Search.avi | G:\Pc-Training\GPS\GPS-TTS-Backup_sep12\Video               | 24.1 MB | 4/01/2010 9:  |  |  |
|               |                         |                                                             |         |               |  |  |

## **SW** Additions

- Gizmo Index of Free Software
  - www.techsupportalert.com
- Choose by category
- Some suggestions
  - KeePass (Password Mgr), now free for multiple devices
  - WPS Office (or Libre Office) instead of MS-Office
  - Audacity Audio editing, Freemake Video Conversion
  - Google Earth Pro as demonstrated at BEAST

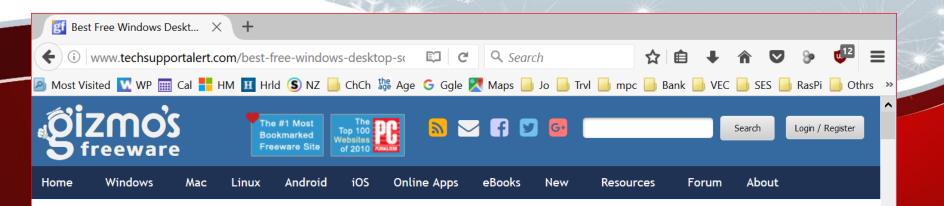

# Best Free Windows Desktop Software - Editors Choice Selection

Submitted by MidnightCowboy | Last update on 9th December, 2016 - 3:03pm

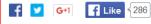

### **All Windows Desktop Software**

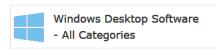

### Windows Desktop Software - Editors Choice Index

Select a Category Group:

#### Get Notified of New Finds

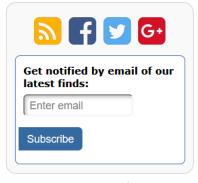

#### **Best Freeware Lists**

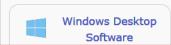

## **Summary**

- Many options for PC Presents
  - either self, family, friend, grandkids!
- Most are free (or low cost)
  - don't need much expertise, but MelbPC can help
- Memory and SSD enhancements
  - give best 'back for buck'
- Housekeeping
  - can provide considerable benefits

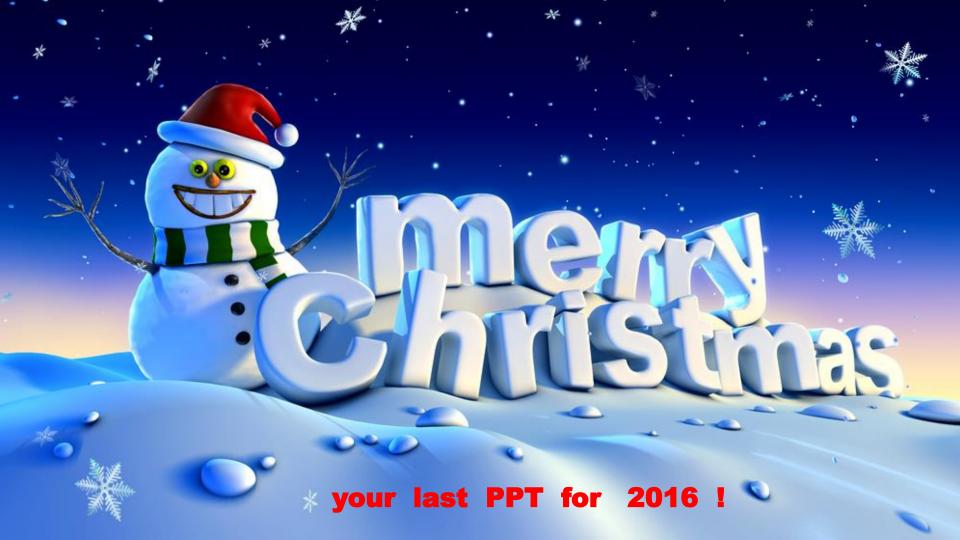